# *Raspberry Pi Manual A Practical Guide To The Revolutionary Small Computer*

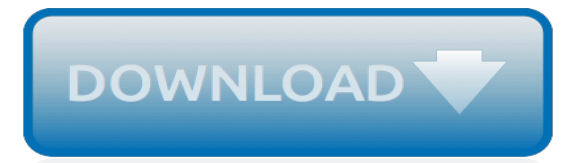

# **Raspberry Pi Manual A Practical**

The Raspberry Pi is a tiny and affordable computer that you can use to learn programming through fun, practical projects. Join the global Raspberry Pi community.

### **Raspberry Pi — Teach, Learn, and Make with Raspberry Pi**

Raspberry Pi camera module stock lens characteristics: My analysis demonstrates a 3.6mm focal length of the stock lens in the camera module, with an f/2.9 aperture, based on my physical measurements and the Omnivision OV5647 specs as follows:

# **Raspberry Pi - TrueTeX**

This is the chapter web page to support the content in Chapter 6 of the book: Exploring Raspberry Pi – Interfacing to the Real World with Embedded Linux.

# **Chapter 6: Interfacing to the Raspberry Pi Input/Outputs ...**

Update – bug fixes Some users have reported problems with the main menu crashing since installing the PIXEL update. This has been traced to a bug in the icon handling code for the menu which has now been fixed. Some users reported issues with syncing their Google accounts in Chromium. This has been traced to […]

# **Introducing PIXEL - Raspberry Pi**

Can you believe it's been over four years since the original Raspberry Pi model B was released? Back then the Pi Model B shipped with only 256MB of RAM and a 700MHz single core processor. Just over one year ago the Raspberry Pi 2 was unleashed on the world. And man, for something called a "Pi", this beast made an impact on the computer world like an asteroid.

# **Install guide: Raspberry Pi 3 + Raspbian Jessie + OpenCV 3 ...**

Back to Linux, and there are a pair of retro gaming operating systems that you can install on the Raspberry Pi. These tools—both running on Raspbian/Debian—enable you to launch game ROMs and emulators and feature slick user console-inspired interfaces that can be browsed with a game controller.

#### **11 Operating Systems You Can Run on Raspberry Pi**

If you are looking for RGB LED strips, you will probably come across the WS2812 or the WS2801. These two LED strips are very different, but both can be controlled with the Raspberry Pi. After using the latter in a previous tutorial and using it in our Ambilight, this tutorial is about using the Raspberry […]

#### **Connect and Control WS2812 RGB LED Strips via Raspberry Pi**

Here's another in the series of articles of photographic uses for the Raspberry Pi SBC (Single Board Computer). This time, it's re-purposing an old flatbed scanner as a macro rail for focus stacking images in macro photography.

# **Macro Pi – Focus Stacking using Raspberry Pi – www ...**

It's been over two vears since the release of Raspbian Jessie. As of August 17th, 2017, the Raspberry Pi foundation has officially released the successor to Raspbian Jessie — Raspbian Stretch. Just as I have done in previous blog posts, I'll be demonstrating how to install OpenCV 3 with Python bindings on Raspbian Stretch.. If you are looking for previous installation instructions for ...

#### **Raspbian Stretch: Install OpenCV 3 + Python on your ...**

Today the Raspberry Pi is a phenomenon, the world's third best-selling, general-purpose computer. If you're interested in computers, chances are you've got one of the tiny British-made boards ...

#### **Inside the Raspberry Pi: The story of the \$35 computer ...**

Pi 3 Click shield By adding two mikroBUS™ sockets to your Raspberry Pi 3, the Pi 3 Click shield allows you to experiment with hundreds of click boards™ from our ever expanding range. WiFi, Lora, Bluetooth, GSM, GPS, RFID, OLED, speech recognition, environmental sensors, movement sensors, biosensors, LEDs, relays, — you name it, we got it!

# **Pi 3 Click Shield - MikroElektronika**

Cline Library at NAU offers a myriad of electronics, computers, and accessories for students enrolled at NAU and Coconino Community College to borrow. Browse our items and see if we have what you need!

### **Laptops & equipment for rent at NAU | Cline Library**

VideoConference DEMO OS for Raspberry Pi 2 and 3 (except 3B+ atm) Below is a link to a minimal, ready-to-use Raspbian-based image made for DEMO purposes to show some of the potential of UV4L and WebRTC and allows your Raspberry Pi and other participants (PCs, tablets, smartphones and other Raspberry Pi's) to create or join an audio-video conference room over the web.

# **RPi VideoConference Demo OS – (advanced) Projects**

The four output pins of the code switch are connected to I/O pins to allow detection of the current operation mode. At the same time a connection to the battery is provided for at least one I/O pin in all modes except for the off-position (position 0 - binary 0000) of the switch.

#### **SmaTrig - The smart 15-in-1 trigger for SLRs - doc-diy.net**

"Some of the content is a bit dated — the computer section talks about magnetic core and bubble memory, for example, even though the latest revision we know of was in 1998.

# **NEETS: Electronics Education Courtesy of the US Navy ...**

The Brain of the Computer (Jim Buchanan) The purpose of the book is to take a basic computer system and show you how every part works. It is taught from a technicians point of view, not an engineer's.

#### **Computer Hardware, Personal Computers (PC), and History of ...**

Free Bitcoin Hack Tool; What Is Bitcoin Mining Equipment; Bitcoin Investment In 2013 It pays to check Carry-on Luggages (LAGs) restrictions with your airlines you actually are transiting and plan to buy perfumes, fragrances, cosmetics, or every other liquid, gel, or aerosol products. Could have be carried in sealed, tamper-evident possessions. It seems to be Fap Turbo under promises and over ...

# **# Bitcoin To Litecoin Conversion - Bitcoin Cloud Miner ...**

Of the many things the go executable can do, most people know only go run and go build. And, of the many packages in the standard Go library, most people know only the fmt package. This cheat sheet lists many uses of the go executable and the most important packages in the Go standard library. Download our Go cheat sheet now!

#### **Cheat sheet: Go command and packages | Opensource.com**

Manual scheduling is beneficial early in the project when high-level target dates are known, but the detailed tasks and timing are unknown. The idea of conducting top-down planning vs. traditional ...

#### **Manual vs. autoscheduled tasks in Microsoft Project 2010**

Ben Hall from Katacoda and Ocelot Uproar gave an awesome talk at OSCON 2017 about another topic near and dear to my heart: documentation! This is a summary of his presentation. The journey to documentation begins before you think it does, on the very first page of your site.

[how great the triumph james burnham anti communism and the](https://crowdcrafting.org/how_great_the_triumph_james_burnham_anti_communism_and_the.pdf), [sherlock homes marathi](https://crowdcrafting.org/sherlock_homes_marathi.pdf), [the malhotra bride](https://crowdcrafting.org/the_malhotra_bride_english_edition.pdf) [english edition](https://crowdcrafting.org/the_malhotra_bride_english_edition.pdf), [joshuas law brac pack siren publishing everlasting clabic manlove](https://crowdcrafting.org/joshuas_law_brac_pack_siren_publishing_everlasting_clabic_manlove.pdf), [the alphas mate silver bullet](https://crowdcrafting.org/the_alphas_mate_silver_bullet_siren_publishing_clabic_manlove.pdf) [siren publishing clabic manlove,](https://crowdcrafting.org/the_alphas_mate_silver_bullet_siren_publishing_clabic_manlove.pdf) [object oriented programming with c,](https://crowdcrafting.org/object_oriented_programming_with_c.pdf) [gallery business plan,](https://crowdcrafting.org/gallery_business_plan.pdf) [need for computer](https://crowdcrafting.org/need_for_computer_networking.pdf) [networking,](https://crowdcrafting.org/need_for_computer_networking.pdf) [how to get a lot more new patients,](https://crowdcrafting.org/how_to_get_a_lot_more_new_patients.pdf) [le policier et la serveuse de cafeacute](https://crowdcrafting.org/le_policier_et_la_serveuse_de_cafeacute.pdf), [social studies study guide,](https://crowdcrafting.org/social_studies_study_guide.pdf) [theilheimer s synthetic methods of organic chemistry volume 56 1999,](https://crowdcrafting.org/theilheimer_s_synthetic_methods_of_organic_chemistry_volume_56_1999.pdf) [randonneacutee peacutedestre en](https://crowdcrafting.org/randonneacutee_peacutedestre_en_gaspeacutesie.pdf) [gaspeacutesie,](https://crowdcrafting.org/randonneacutee_peacutedestre_en_gaspeacutesie.pdf) [phase 3 letters and sounds worksheets,](https://crowdcrafting.org/phase_3_letters_and_sounds_worksheets.pdf) [the of the dead ancient egypt](https://crowdcrafting.org/the_of_the_dead_ancient_egypt.pdf), [le centreville de](https://crowdcrafting.org/le_centreville_de_montreacuteal.pdf) [montreacuteal,](https://crowdcrafting.org/le_centreville_de_montreacuteal.pdf) [ricette con zucchine e carne trita](https://crowdcrafting.org/ricette_con_zucchine_e_carne_trita.pdf), [acca information systems 2 1 revision series for exams in](https://crowdcrafting.org/acca_information_systems_2_1_revision_series_for_exams_in.pdf), [prove](https://crowdcrafting.org/prove_invalsi_terza_media_di_matematica.pdf) [invalsi terza media di matematica](https://crowdcrafting.org/prove_invalsi_terza_media_di_matematica.pdf), [tao te ching lao tzu s timeless classic for today](https://crowdcrafting.org/tao_te_ching_lao_tzu_s_timeless_classic_for_today.pdf), [hiss and tell a sunny shadow](https://crowdcrafting.org/hiss_and_tell_a_sunny_shadow_mystery.pdf) [mystery](https://crowdcrafting.org/hiss_and_tell_a_sunny_shadow_mystery.pdf), [the last of us bradygames game guide](https://crowdcrafting.org/the_last_of_us_bradygames_game_guide.pdf), [modeling interactions between vector borne diseases and](https://crowdcrafting.org/modeling_interactions_between_vector_borne_diseases_and_environment_using_gis.pdf) [environment using gis,](https://crowdcrafting.org/modeling_interactions_between_vector_borne_diseases_and_environment_using_gis.pdf) [much ado about dutton more courtesan cronicles volume 1](https://crowdcrafting.org/much_ado_about_dutton_more_courtesan_cronicles_volume_1.pdf), [international of research in](https://crowdcrafting.org/international_of_research_in_mental_retardation_volume_29.pdf) [mental retardation, volume 29,](https://crowdcrafting.org/international_of_research_in_mental_retardation_volume_29.pdf) [applied mathematics topics,](https://crowdcrafting.org/applied_mathematics_topics.pdf) [table et chaise cuisine pas cher,](https://crowdcrafting.org/table_et_chaise_cuisine_pas_cher.pdf) [curtis mayfield](https://crowdcrafting.org/curtis_mayfield_interview.pdf) [interview,](https://crowdcrafting.org/curtis_mayfield_interview.pdf) [tai chi manual](https://crowdcrafting.org/tai_chi_manual.pdf), [winter park ski lesson](https://crowdcrafting.org/winter_park_ski_lesson.pdf), [dark and dastardly dartmoor](https://crowdcrafting.org/dark_and_dastardly_dartmoor.pdf)